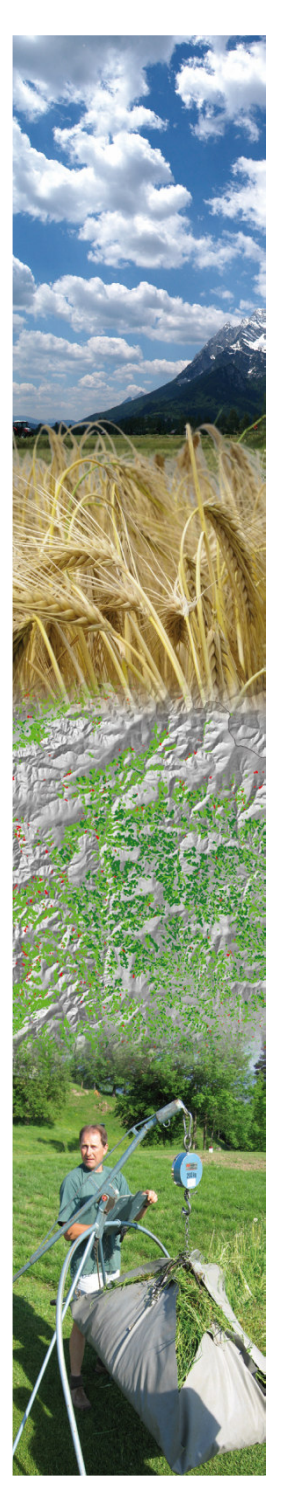

# **Spatial Implementation of Drought Monitoring**

Vojko Daneu and Andreas Schaumberger

Department Geoinformation Agricultural Research and Education Centre Raumberg-Gumpenstein

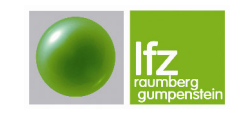

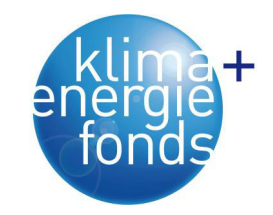

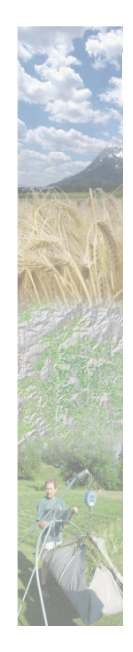

## **Work Package WP4 – Time Table and Objectives**

Kick-off meeting: March 2013 Start / end of WP4: October 2013 / October 2015

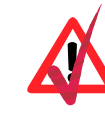

Spatial interpolation of weather data for the period before INCA data are available – format change from ArcGIS to netCDF

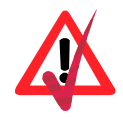

Development of platform independent software that integrates existing models (SpatialGRAM, SoilClim)

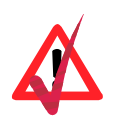

Forecast: Implementation of new developed and/or adapted methods to monitor and forecast agricultural drought for main crops cultivated in Austria

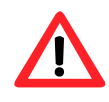

Web interface to publish our results mainly by maps (delivery of images – netCDF, png, jpg, tiff …)

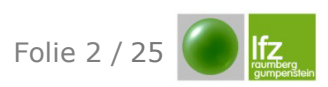

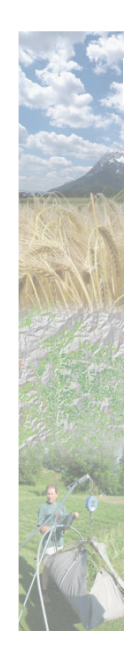

#### Data for the ADA program

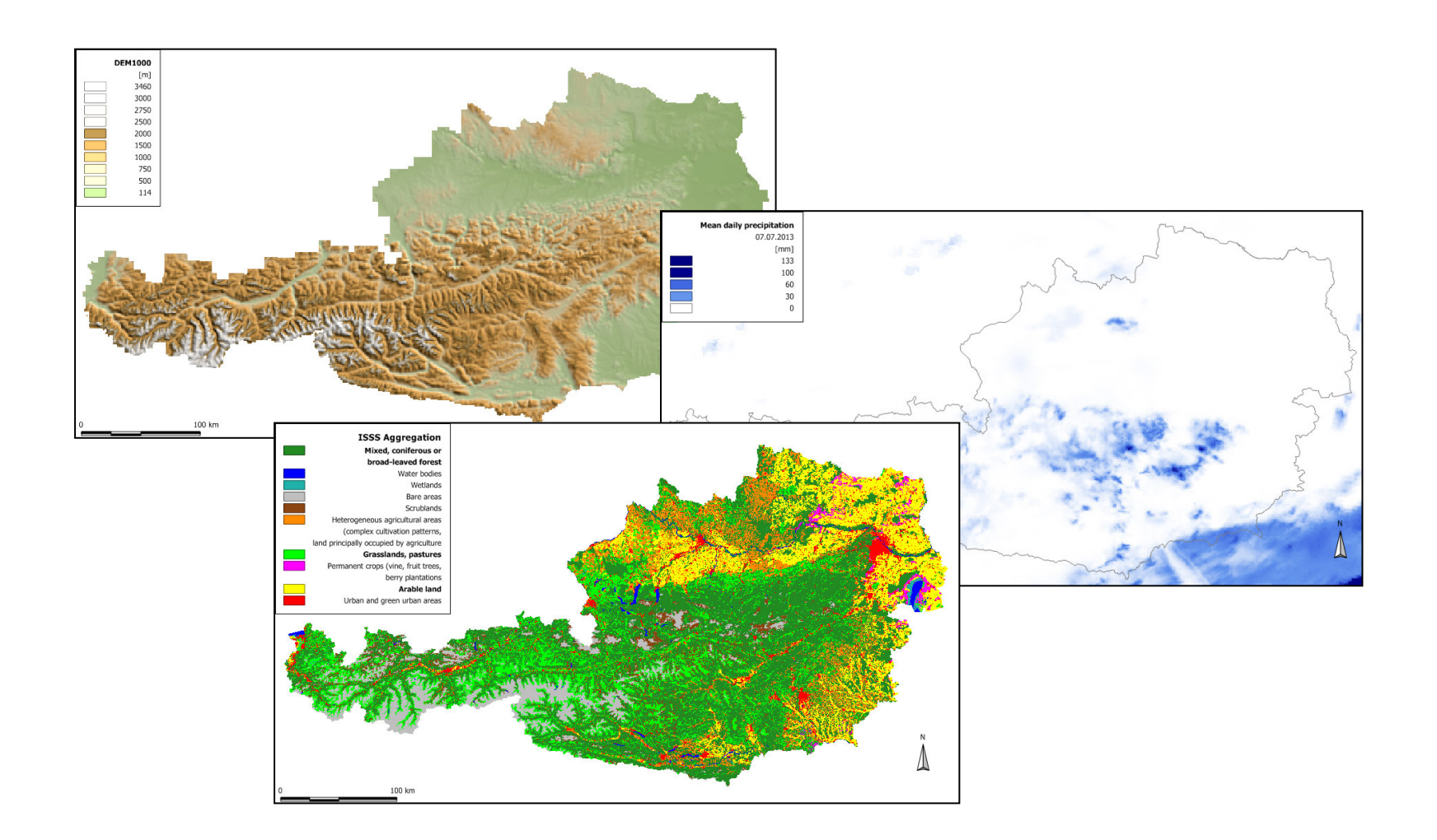

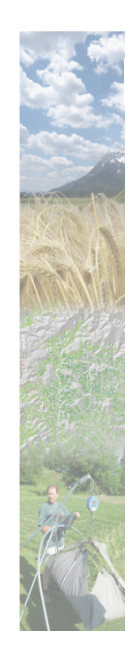

### **Data Input - Elevation Data DEM**

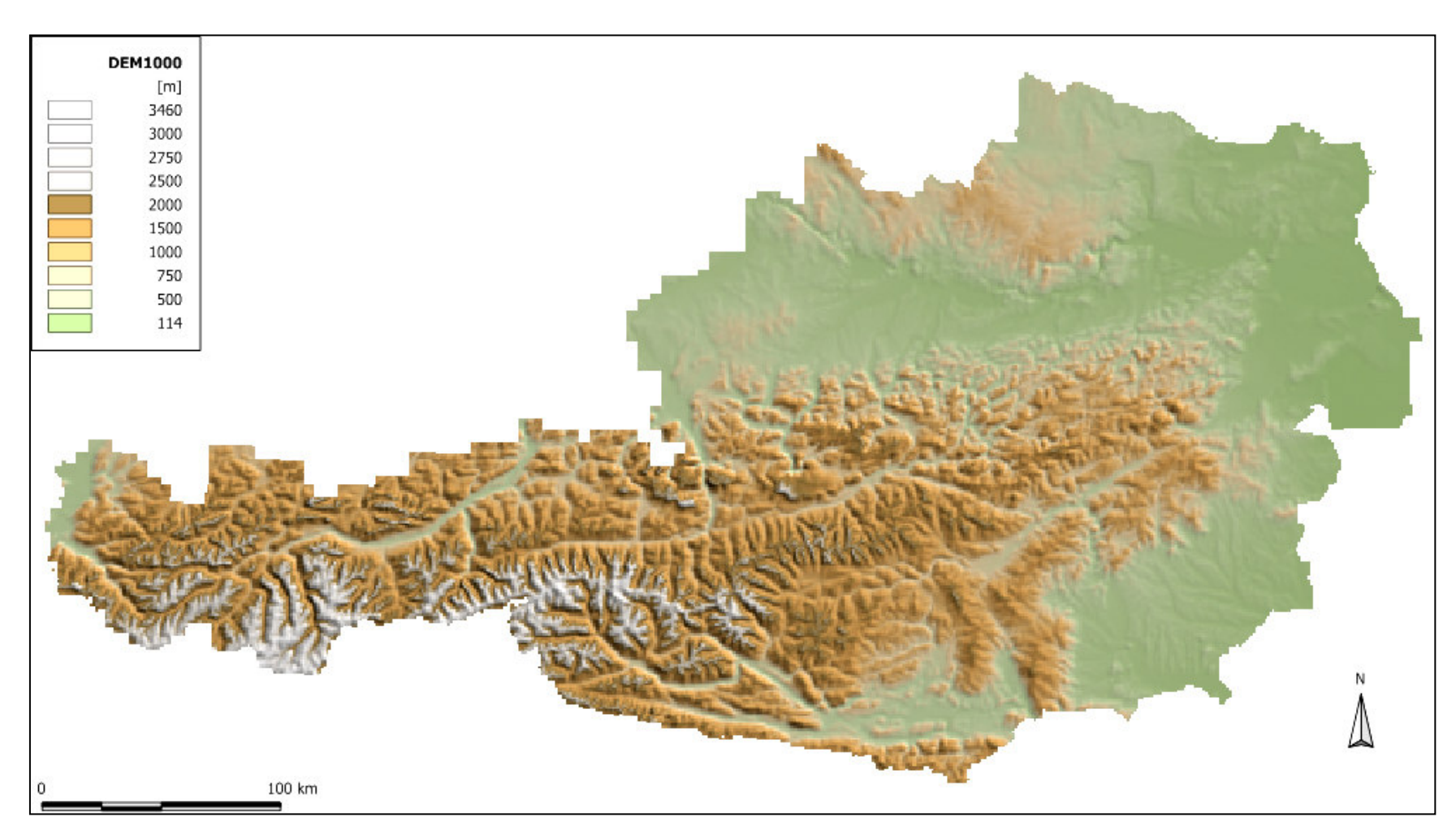

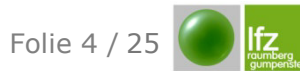

# **Data Input – Land Use Data CLC 2006 / ISSS / ADA Crops (500 x 500m)**

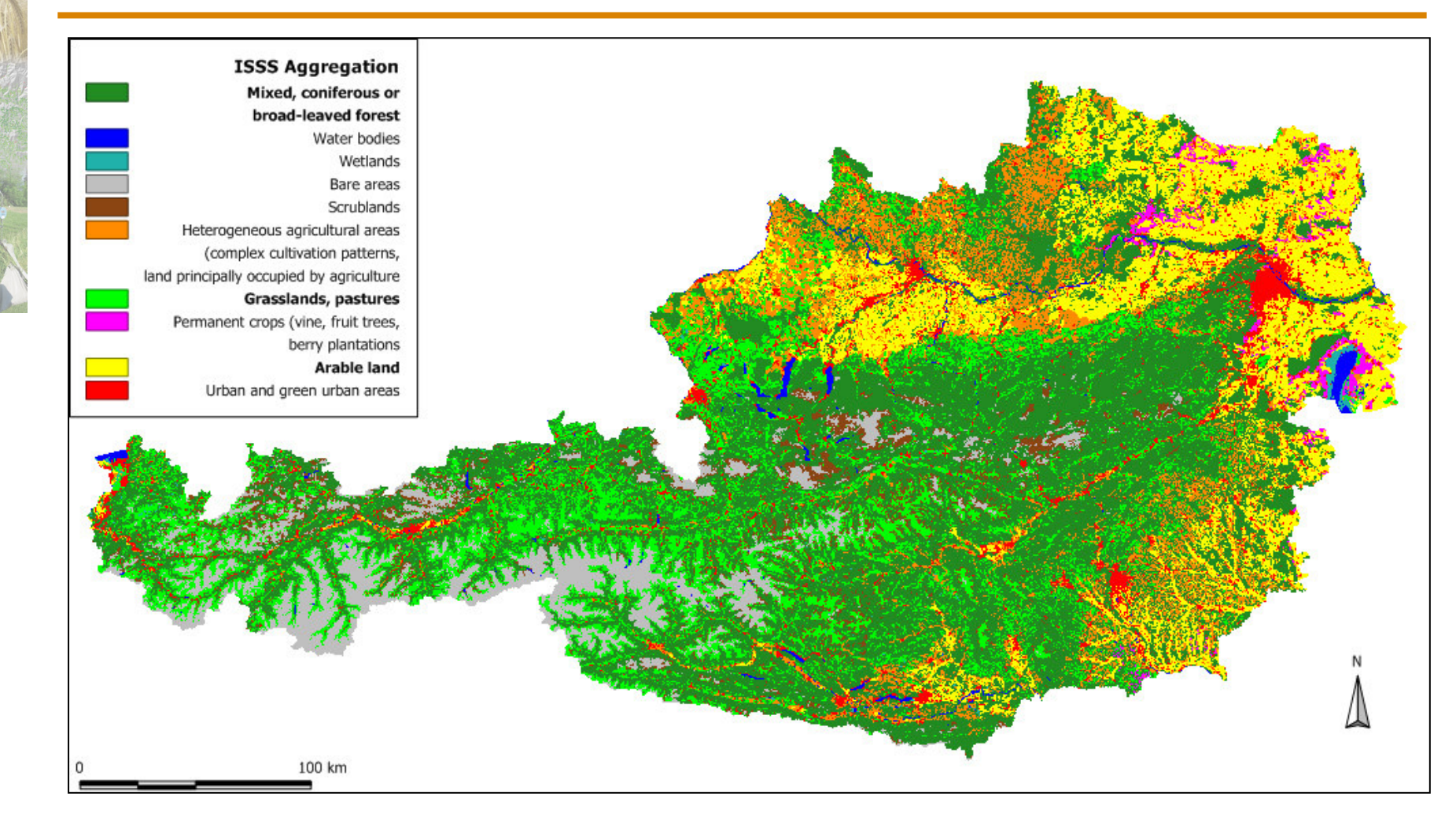

LandCover-Classification from MENDELU University

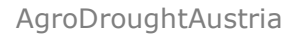

Folie 5 / 25

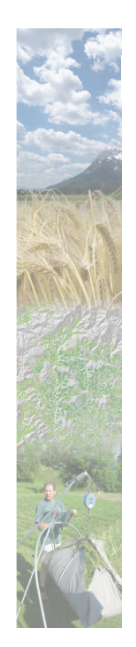

# **Data Input – Land Use Data CLC 2006 / ISSS / ADA Crops (500 x 500m)**

CLC 2006 arable land vs. ADA winter wheat,

- ADA spring barley, ADA spring maize, ADA sugar beet
- => Up to 4 scenarios with different ADA crop types (used for the complete arable land area) and 1 scenario with average values

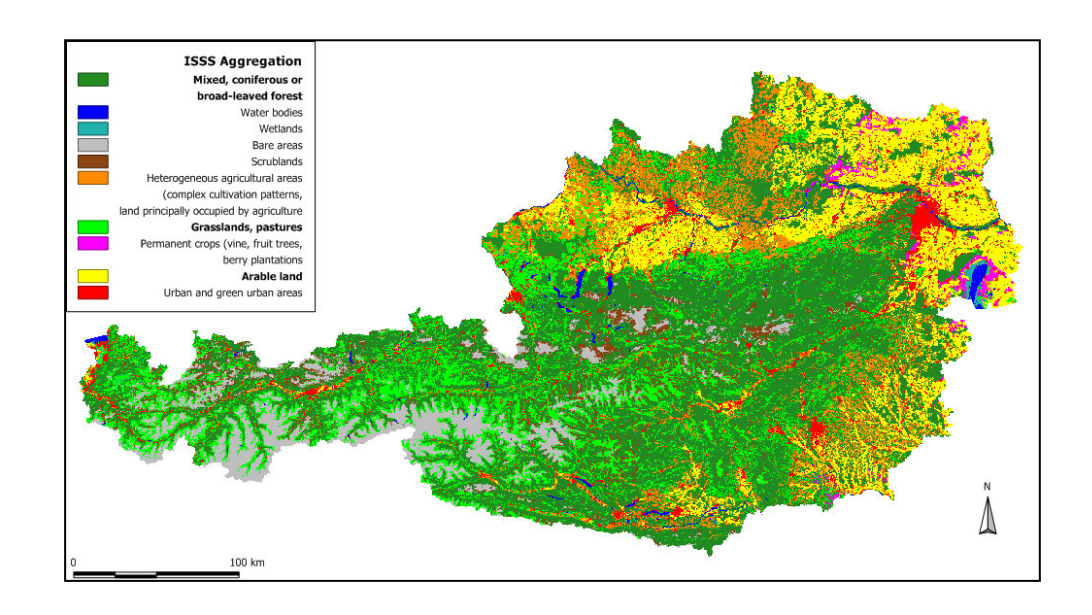

Folie 6 / 25

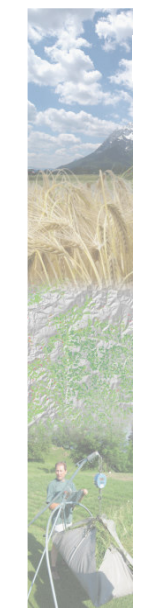

# Data Input - Soil Data AFC and FC (500 x 500m)

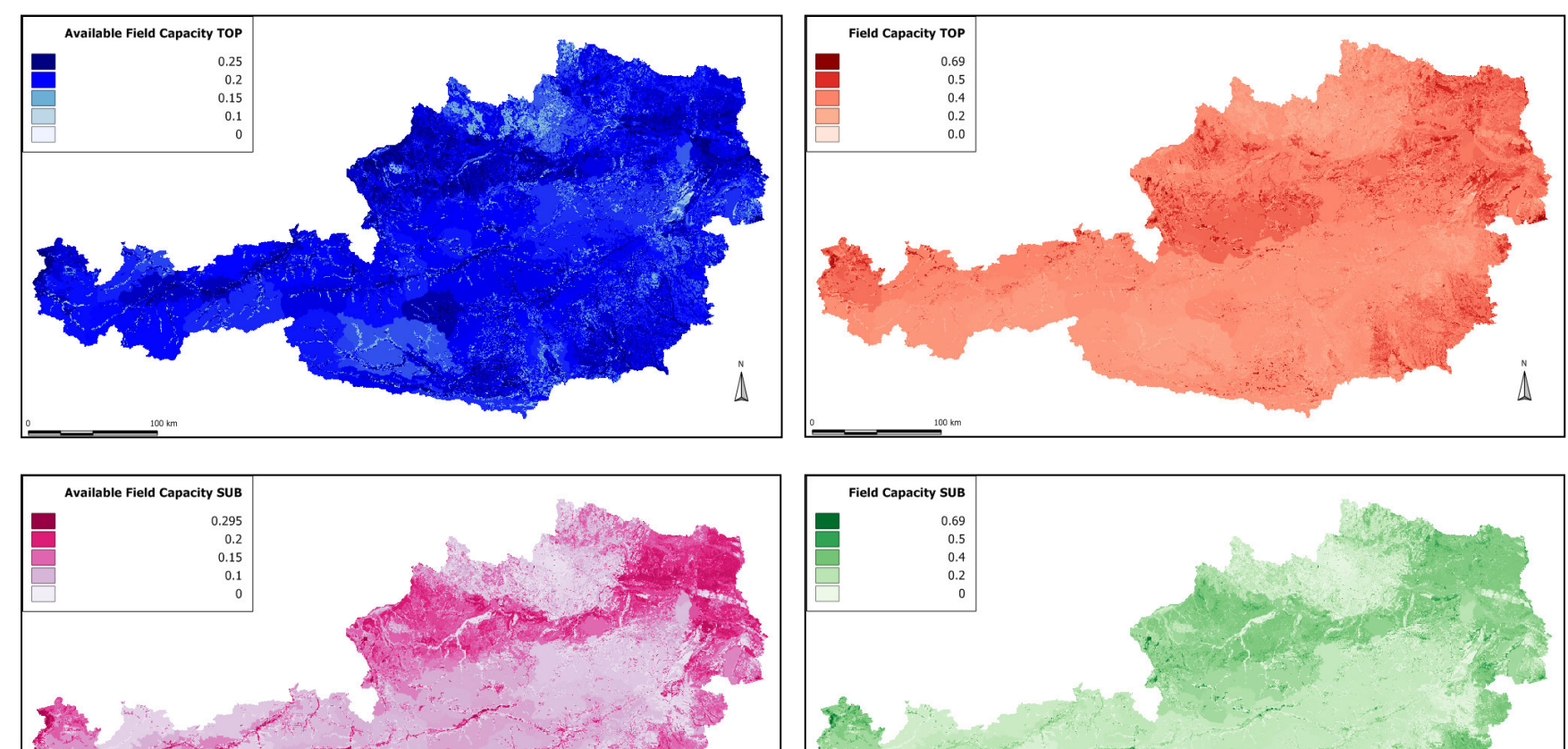

100 km

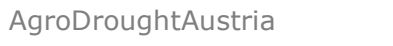

 $100 \text{ km}$ 

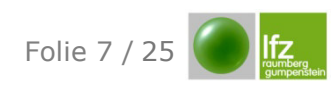

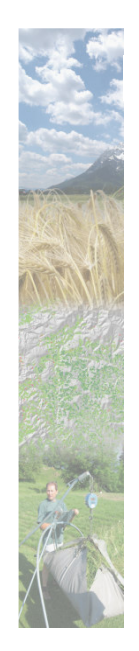

#### Data Input - Meteorological Data (1000 x 1000m)

#### **Met Data:** Temperature - Precipitation - Radiation -Relative humidity - Wind

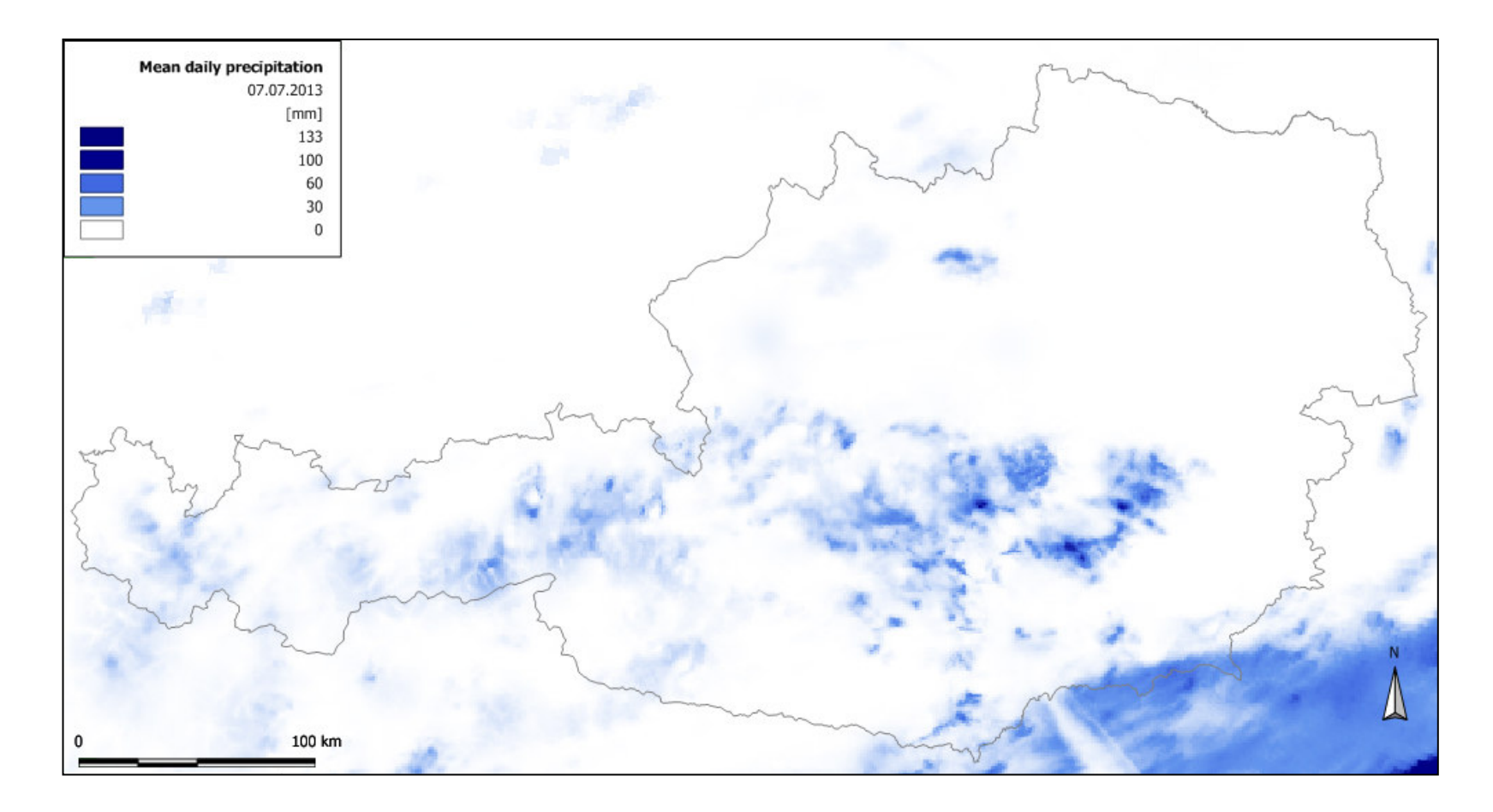

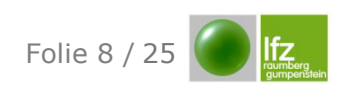

AgroDroughtAustria

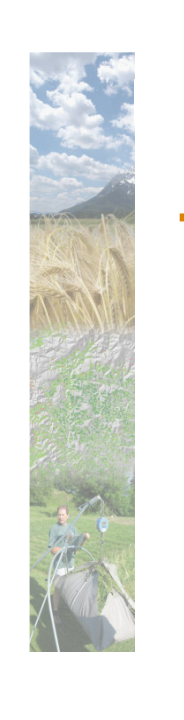

### **Data Input – Meteorological data (1000 x 1000m)**

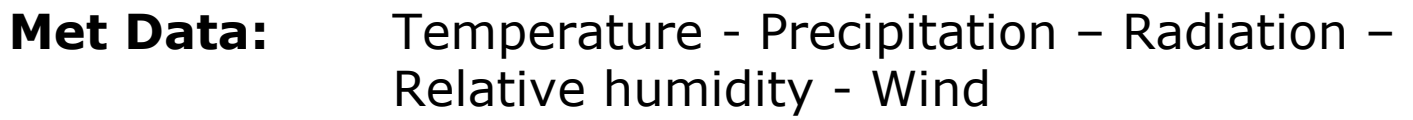

1980 - 2002: Spatial interpolation of weather data for the period before INCA data carried out. ArcGIS -> netCDF missing.

 $2003$  – now  $(+ 3,10$  days forecast): INCA weather data interpolated by ZAMG and supplied

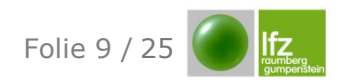

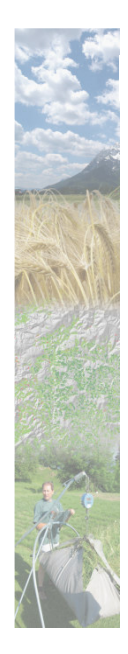

# **Software - ADA Program**

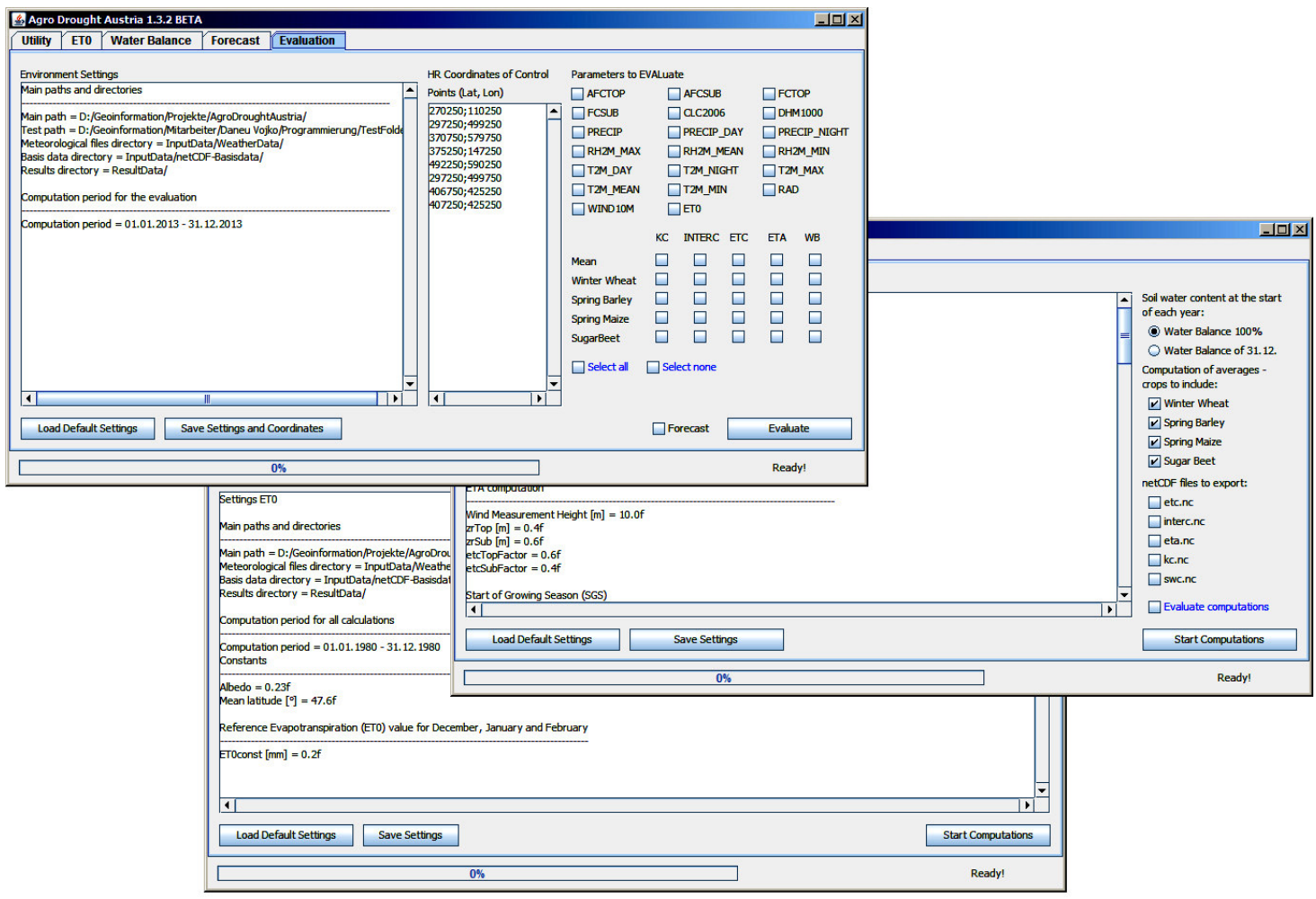

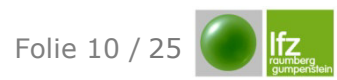

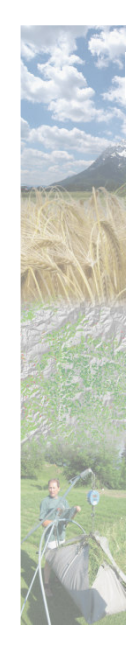

# **Work Packages ADA Program Overview**

- I/O interface for netCDF data
	- Data format for reading/writing large scientific data files
	- Self describing (reducing the incidence of errors)
	- High performance

Adapt I/O interface for netCDF data (daily gridded weather parameters) of the ZAMG

Write graphical user interface

- Allow data input by the user (environment settings)
- Allow selection of various computation szenarios (SWC at the start of the year, "variable crops", data export)

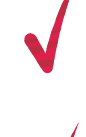

Continue translate methods (ET0, SWC) from c# into Java (SpatialGRAM)

Translate and include methods (ET0, SWC, FC) from Delphi into Java (SoilClim)

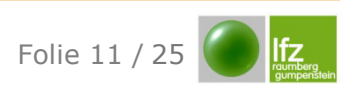

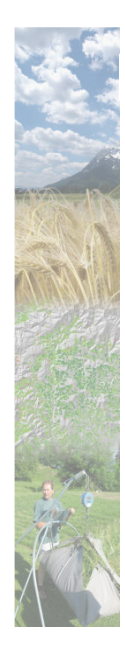

#### **Work Packages ADA Program Overview**

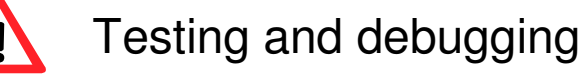

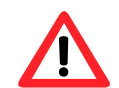

Development of automated procedure for computation, I/O and distribution of results (netCDF, PNG) on the web server

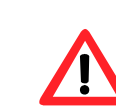

Final Testing and debugging

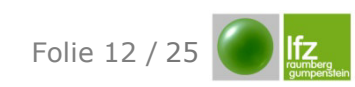

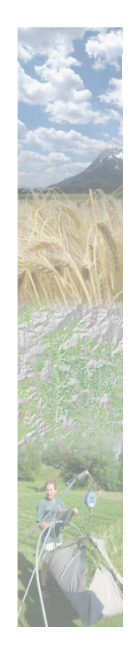

#### **ADA Program - Tab Utility**

- Dummy file creation
- Computation time summary
- and whatever is of interest

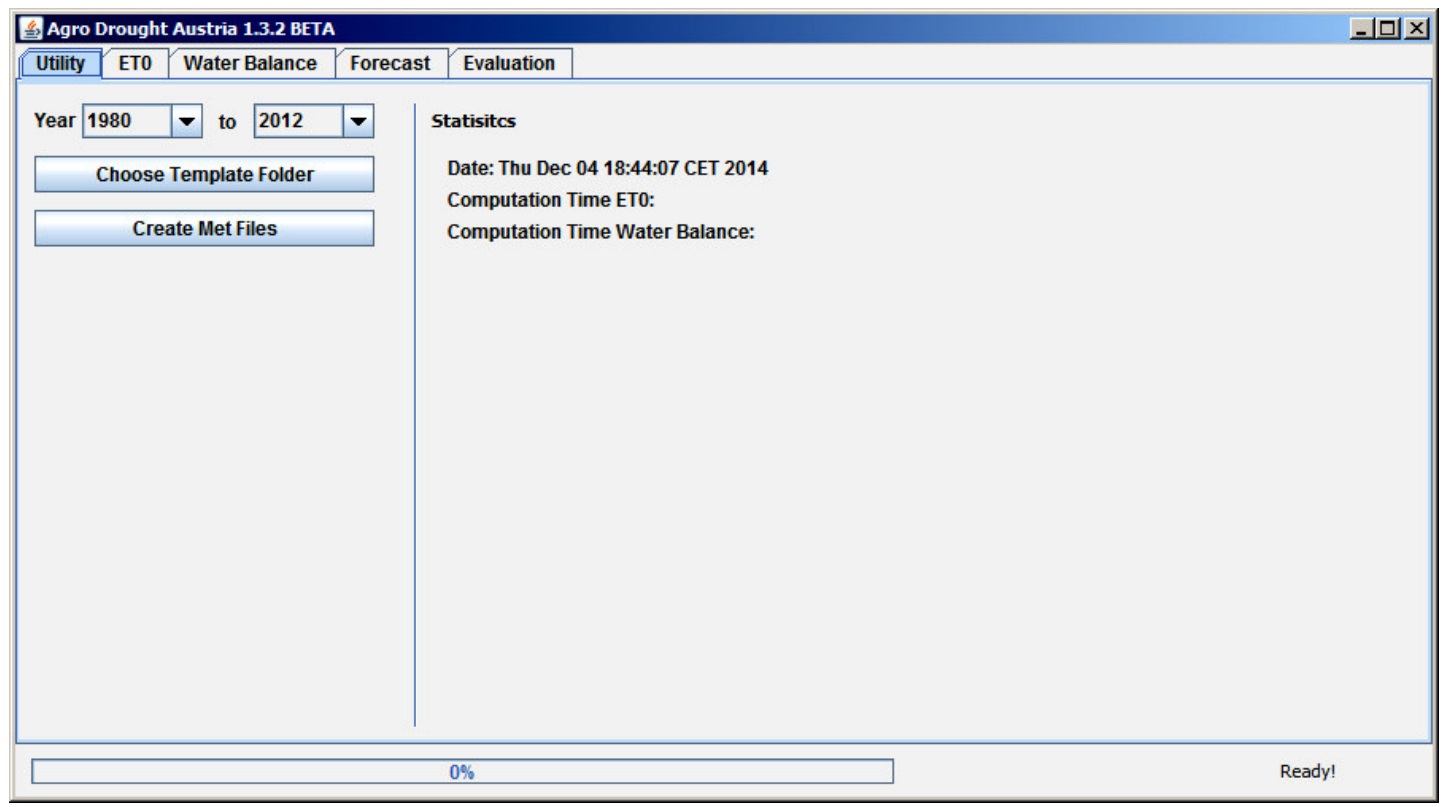

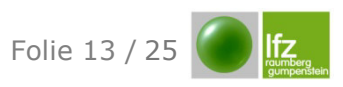

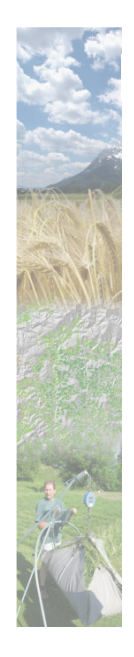

#### **ADA Program - Tab ETO**

- Environment Settings
- Load Default Settings, Save Settings
- Compute ET0

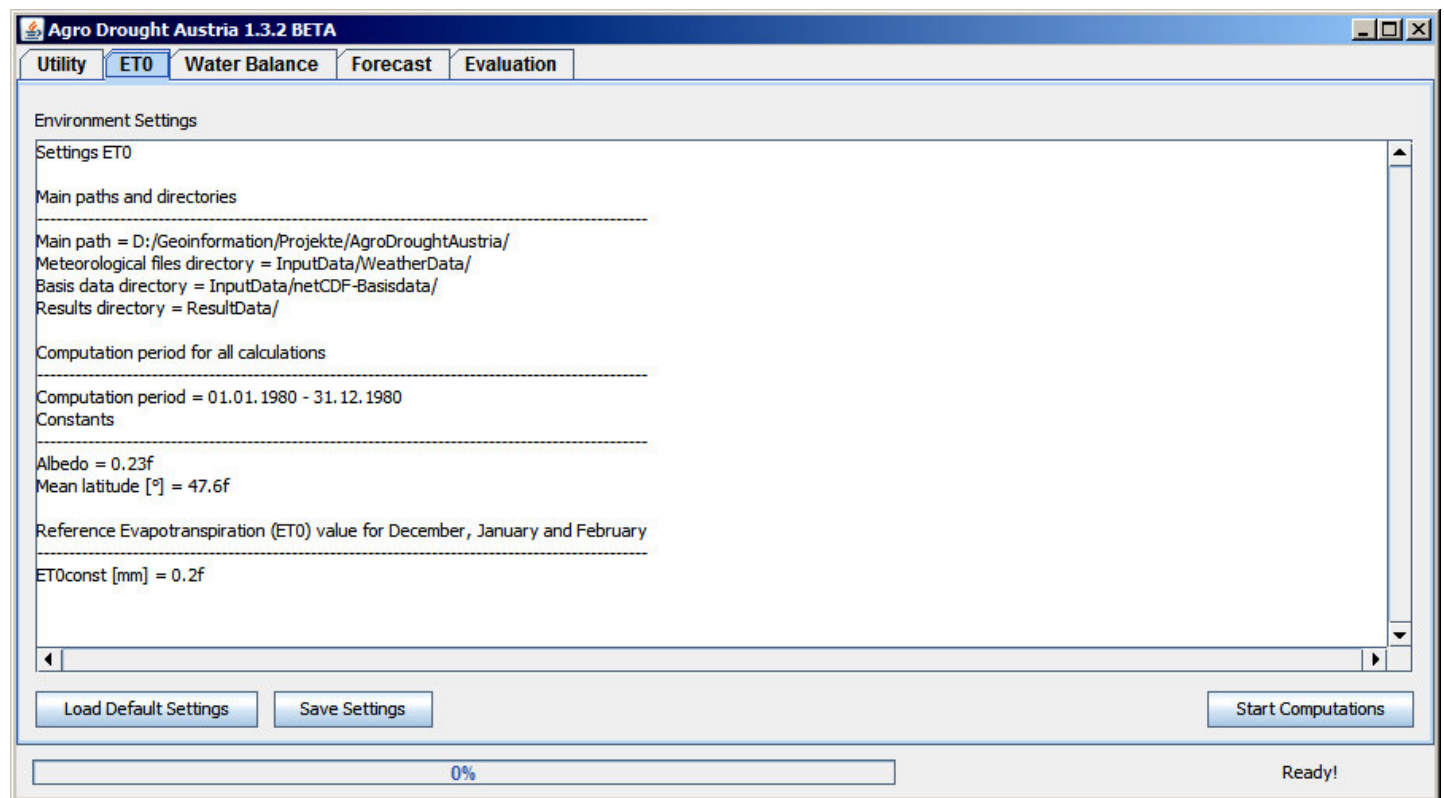

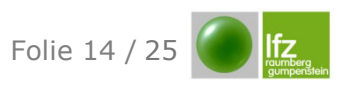

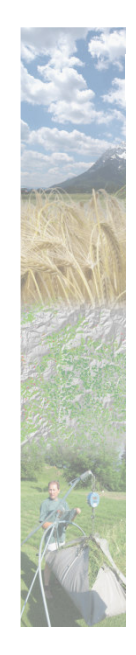

#### **ADA Program - ETO Computation**

- Computation of ET0 for all past years from 1980 2014
- Methodology: FAO Penman-Monteith method
- Export as netCDF files
- Compute only once

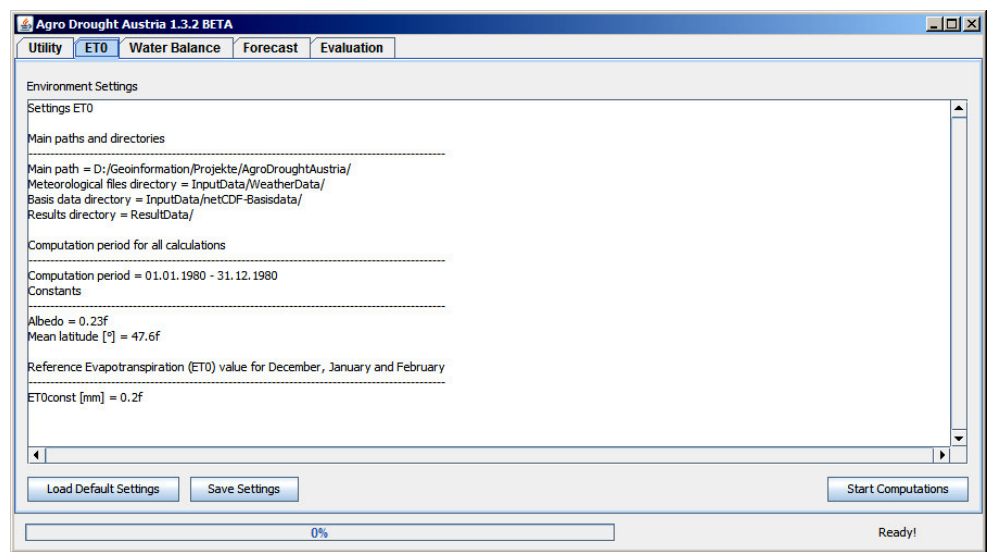

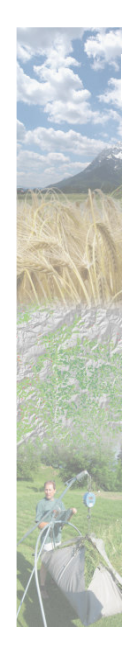

#### ADA Program - Tab Water Balance (no forecast)

- Environment Settings
- Load Default Settings, Save Settings, Selections
- Compute KC, ETC, Interception, ETA, SWC

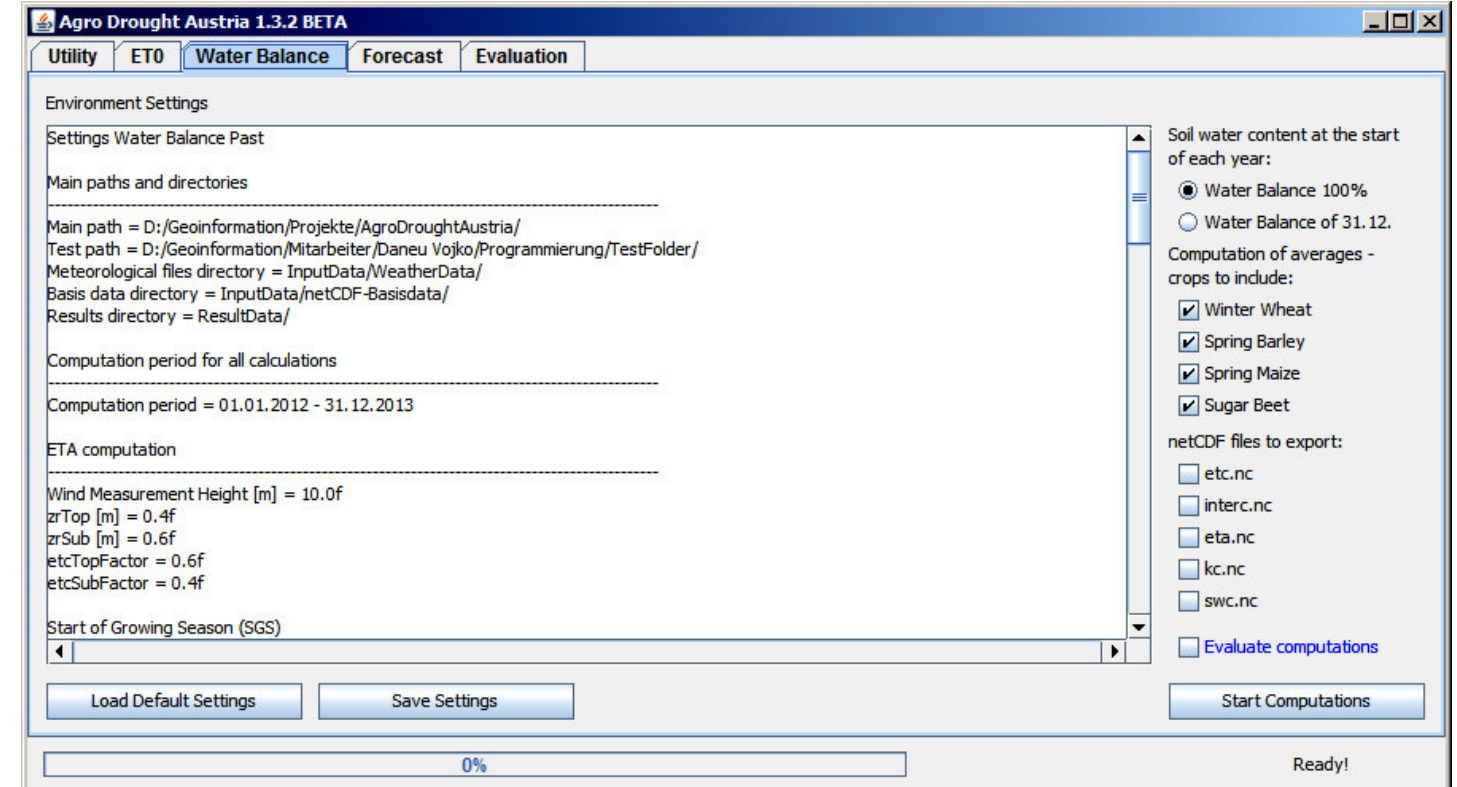

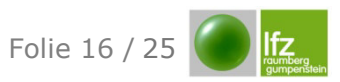

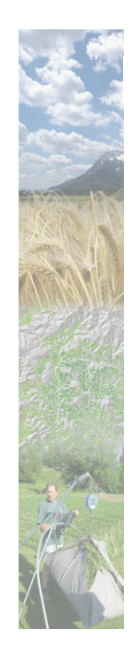

#### **ADA Program – Water Balance Computation**

- KC, ETC, Interception, ETA, SWC for all past years (max. from 1980 2014) for the top and sub soil using "past" met data
- Selection: Root zone depletion value

 $Dr = 0$  or  $Dr = Dr (31.12) \Rightarrow$  export Dr as netCDF files

- Selection: "variable crops" (wWheat, sBarley, sMaize, sugBeet) select at least one!
- Selection: export KC, ETC, Interception, ETA, SWC as netCDF files
- Selection: evaluate on the fly

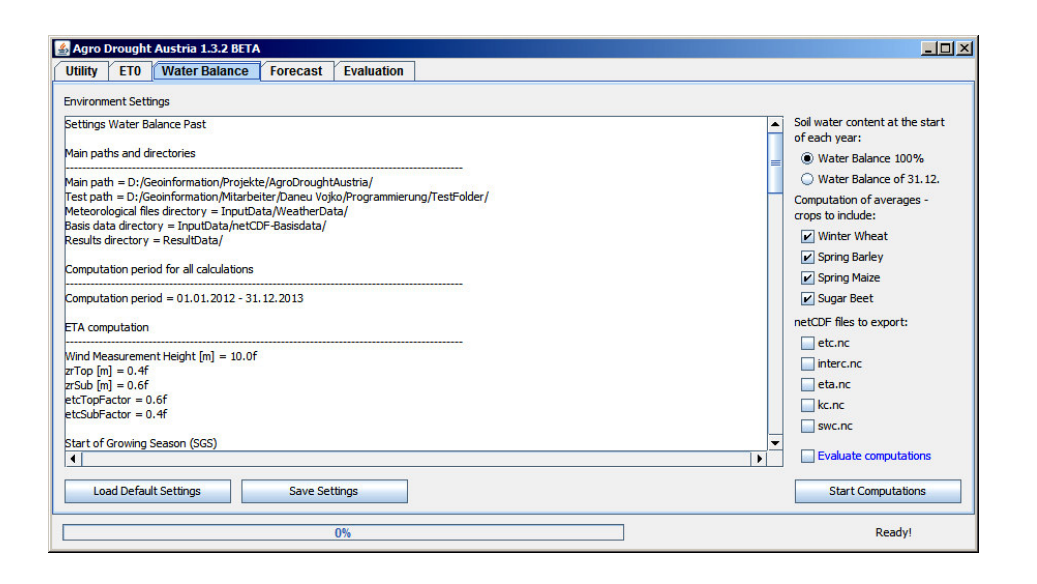

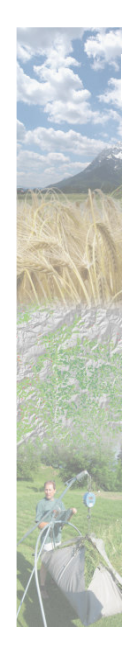

#### **ADA Program - Tab Evaluation**

- Environment Settings, CP Settings
- Load Default Settings, Save Settings, Selections
- Evaluate

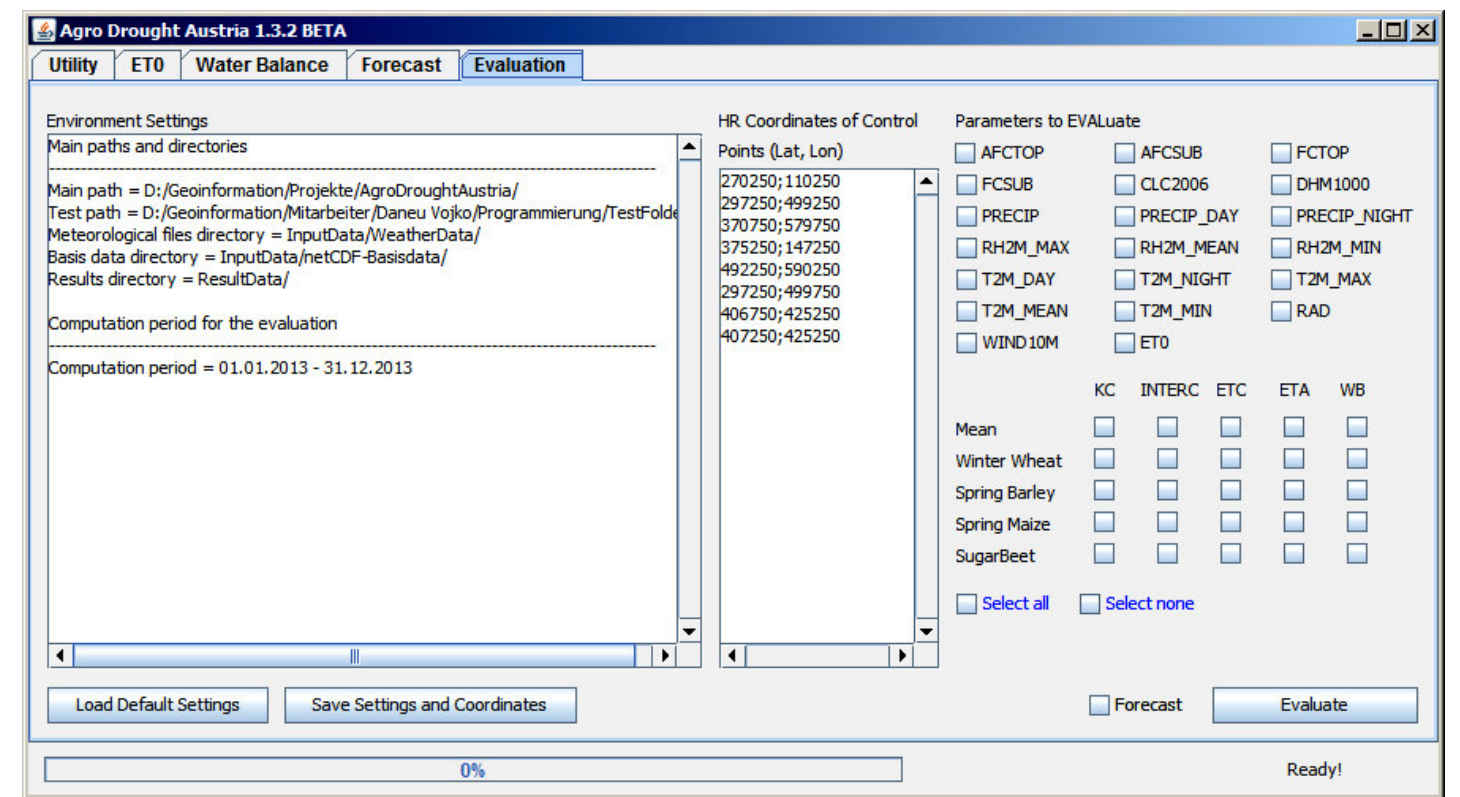

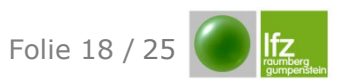

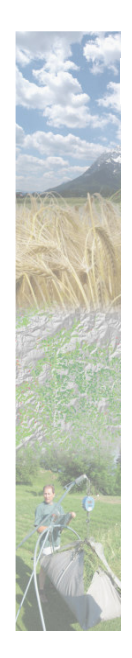

#### **ADA Program – Tab Evaluation**

- Evaluation of various parameters and computation results at selected control points

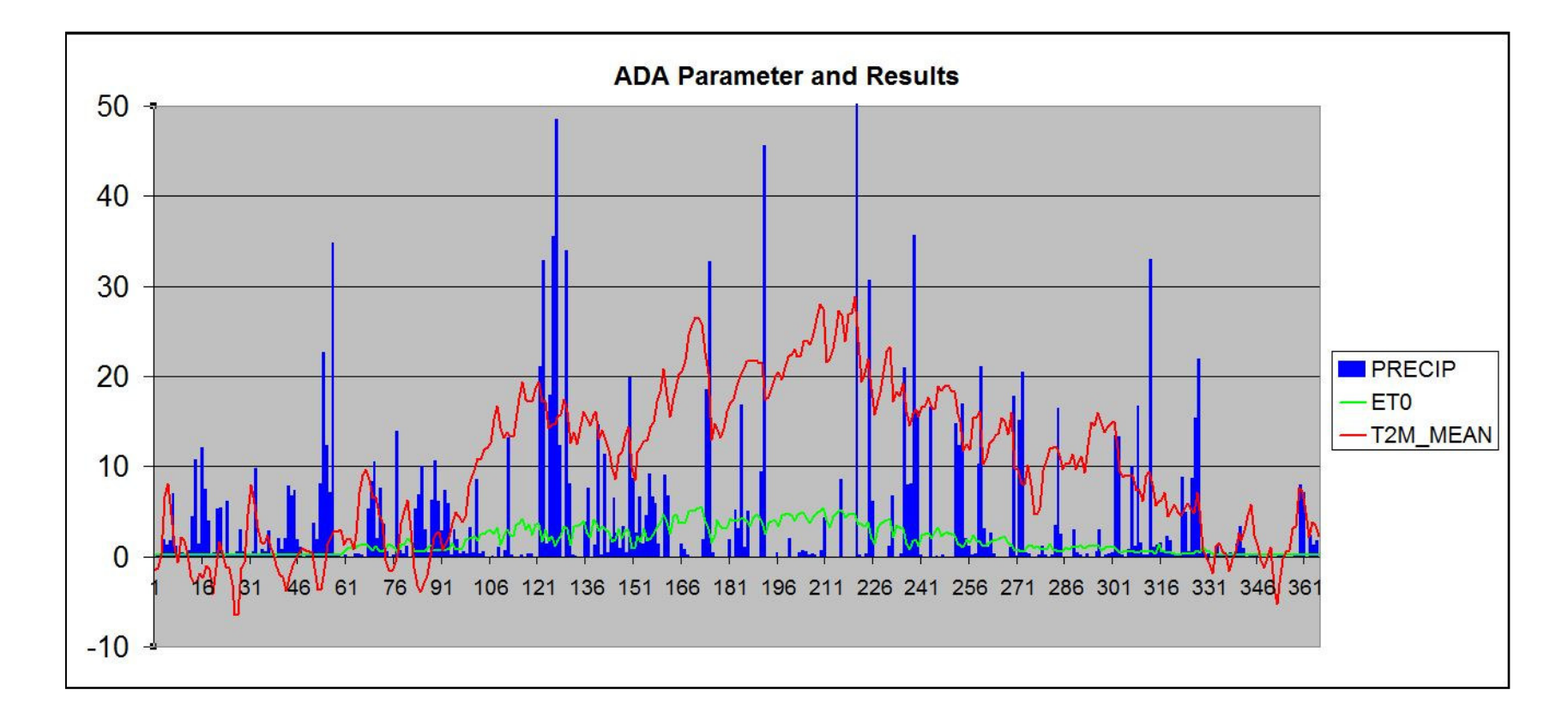

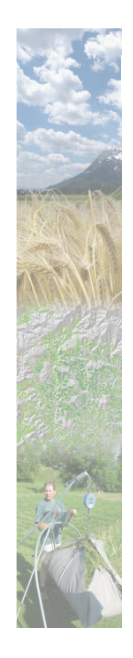

#### **ADA Program - Tab Water Balance Forecast**

- Environment Settings
- Load Default Settings, Save Settings, Selections
- Compute KC, ETC, Interception, ETA, SWC, FC

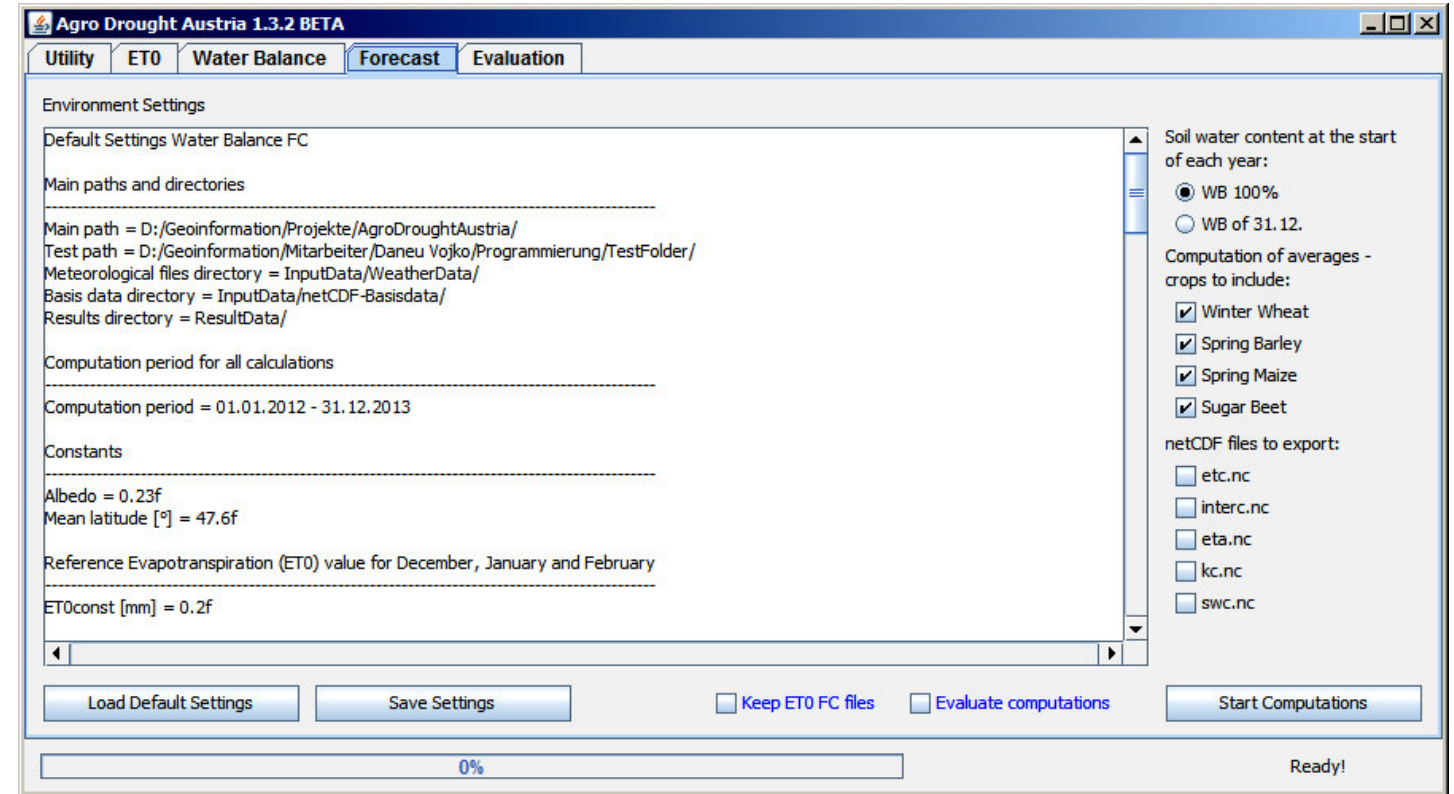

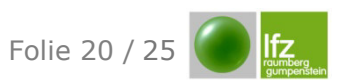

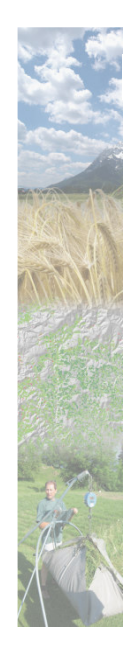

AgroDroughtAustria

#### **ADA Program – Water Balance Forecast Computation**

- KC, ETC, Interception, ETA, SWC for 2015 (using met data of 1980 – 2014 and forecast data) for the top and sub soil

- Selection: Root zone depletion value

 $Dr = 0$  or  $Dr = Dr (31.12) \Rightarrow load Dr from netCDF files$ 

- Selection: "variable crops"
- Selection: export KC, ETC, Interception, ETA, SWC as netCDF files
- Selection: evaluate on the fly

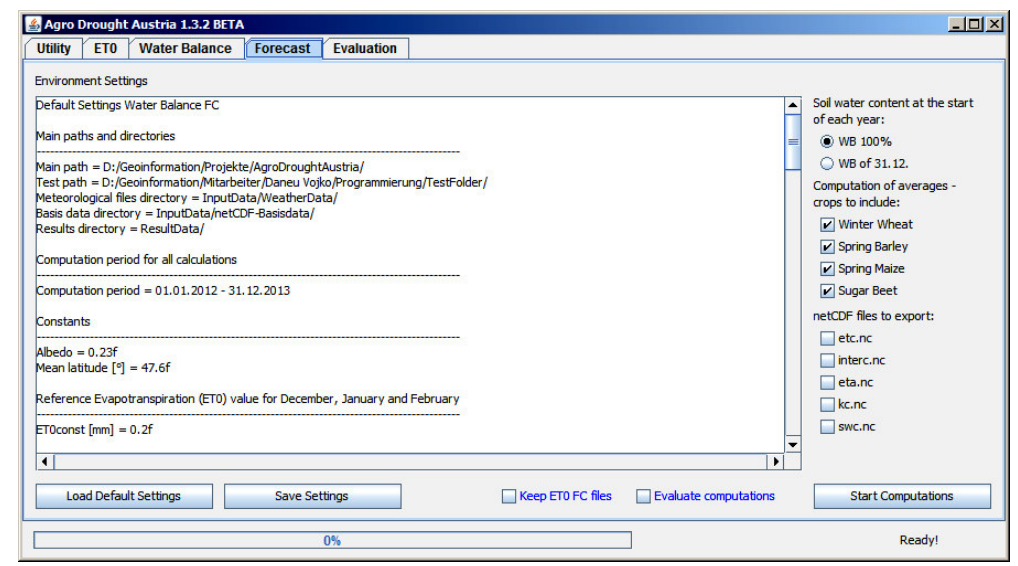

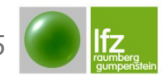

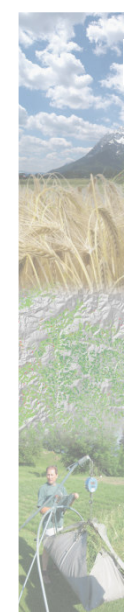

#### **ADA Program – Water Balance Forecast Computation**

- Forecast using weighted meteorological data

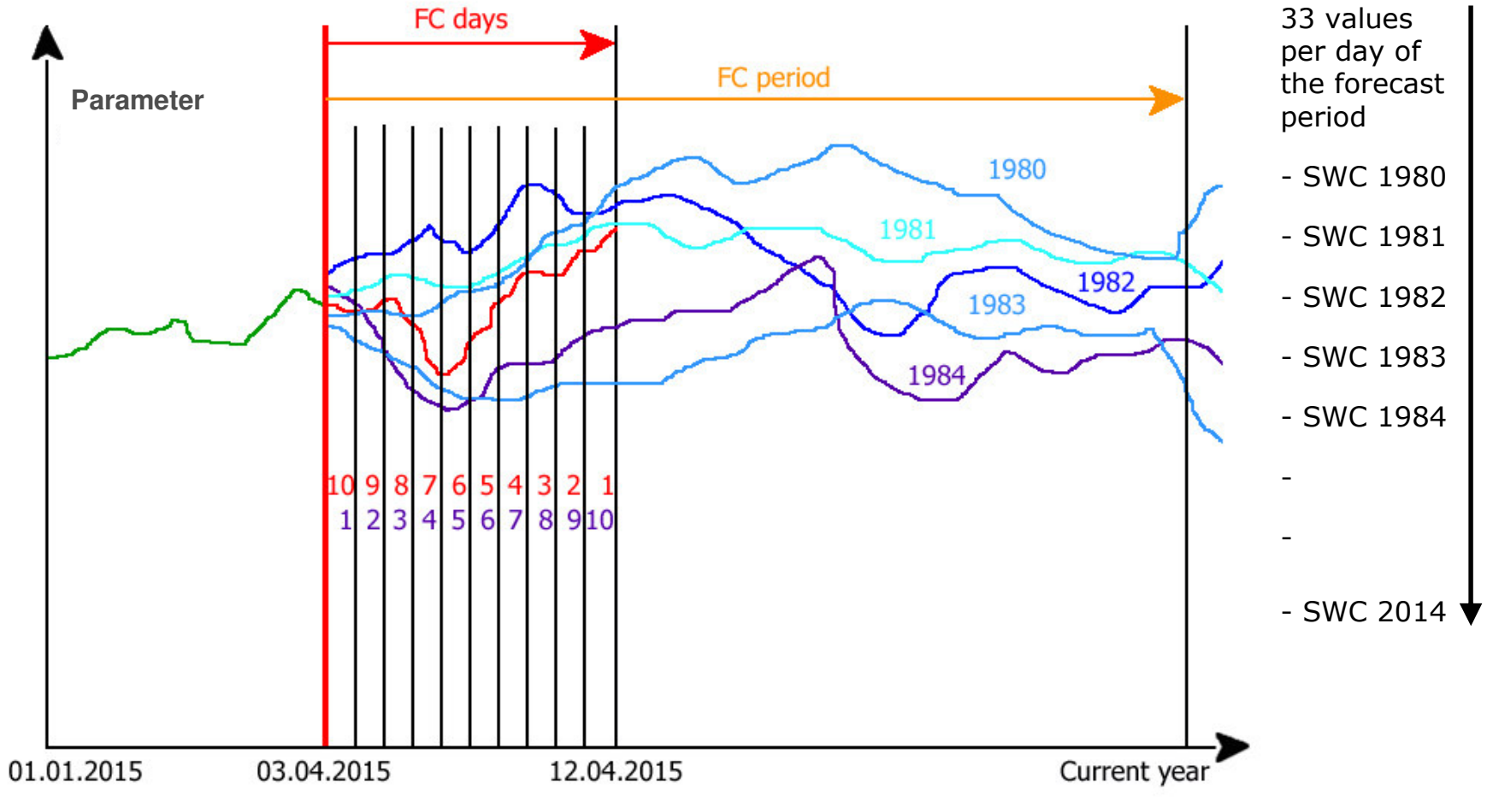

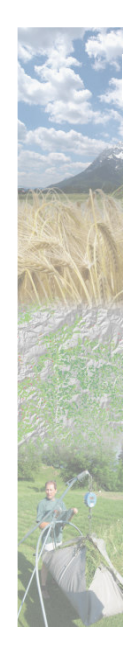

#### **ADA Program – Water Balance Forecast Computation**

- Classify 33 SWC values for each day of the fc period

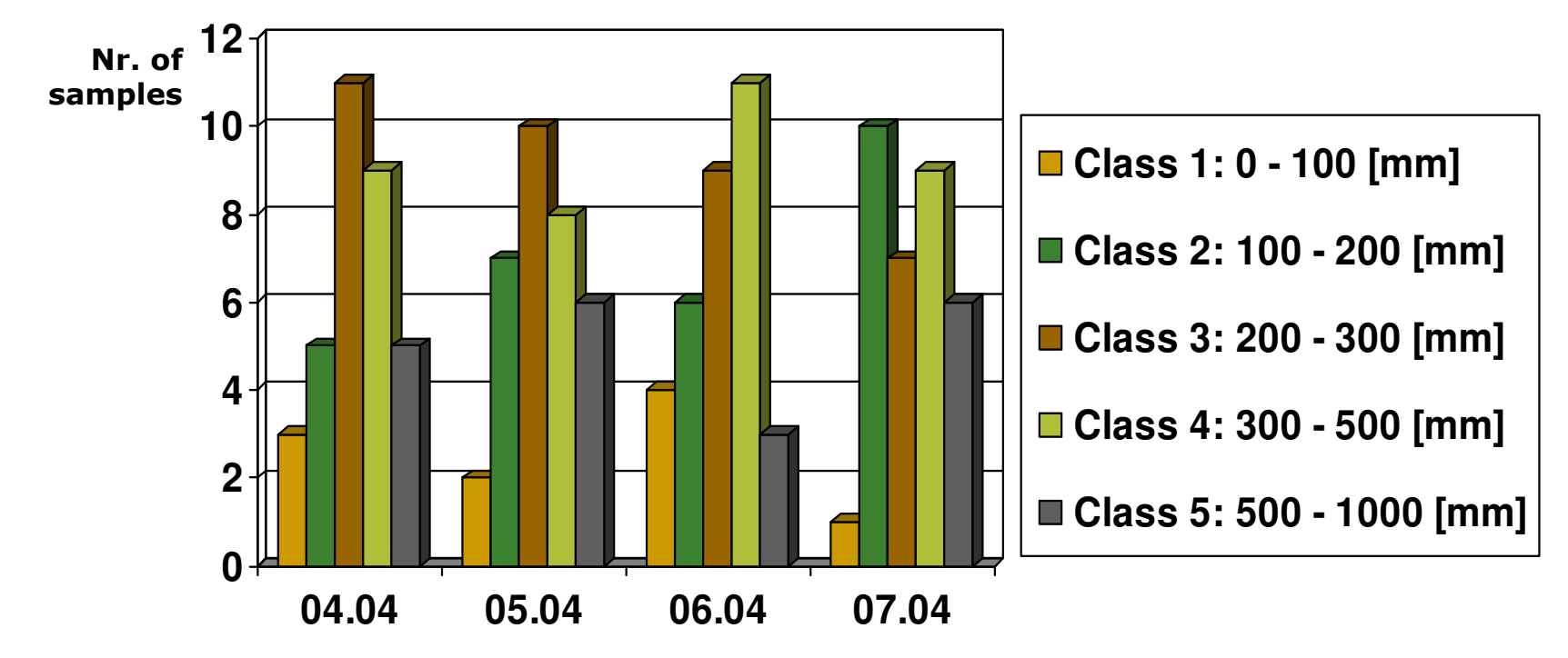

- export results as multidimensional netCDF files (for each day of the forecast period and for each "variable" crop

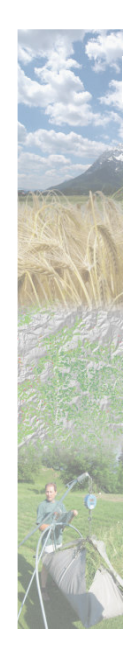

#### **ADA Program / Source Data – Next steps**

- 
- Translate SoilClim's forecast methods (ET0, SWC, FC) from Delphi into Java and include the code or parts of it into the ADA program – MARCH 2015

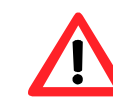

Thorough testing and debugging – MARCH 2015

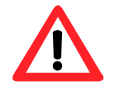

Development of automated procedure for I/O, computation and distribution of results (netCDF, PNG) on the web server – JUL 2015

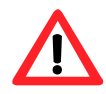

Final Testing, debugging and adaptations – SEPT 2015

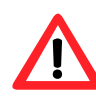

Format change of spatially interpolated weather data from ArcGIS to netCDF – JAN 2015

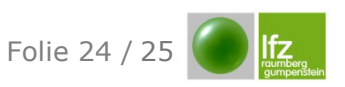

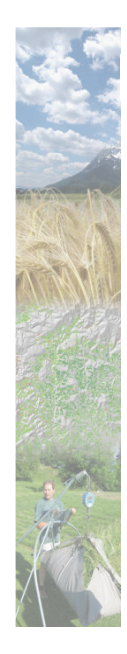

#### **Questions that have to be answered**

Heterogeneous agricultural areas -> arable land, grass or ignore?

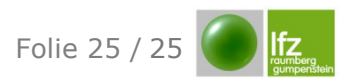